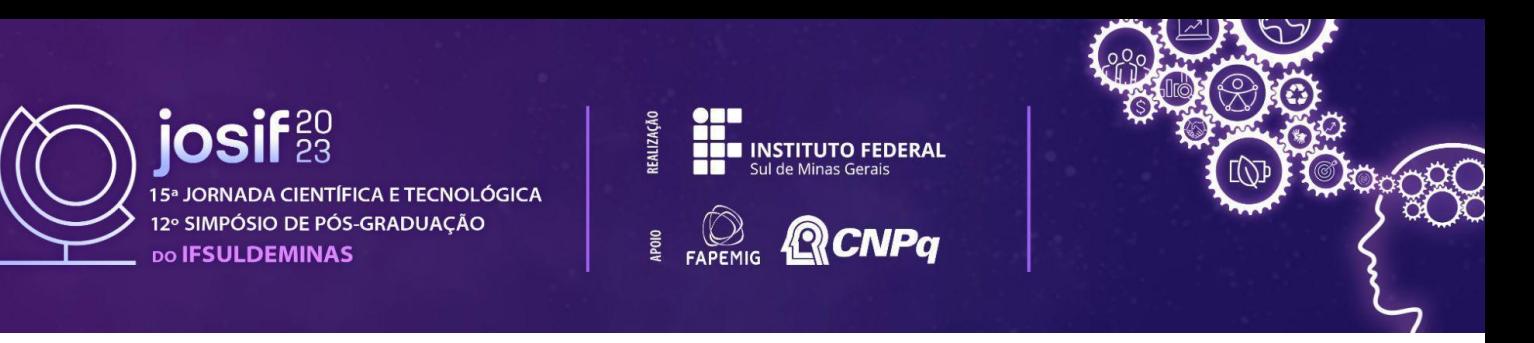

### **BIBLIOTECA PARA VALIDAÇÃO DE FERIADOS EM PROJETOS NODE.JS: um relato de experiência do NPM**

### **Otávio A. S. SILVA 1 ; Juvêncio G. de MOURA 2**

#### **RESUMO**

O Node.js está presente em diversos projetos *back-end*, especialmente por fazer uso do popular JavaScript como linguagem de programação. O NPM atua como um gerenciador de pacotes da tecnologia, disponibilizando bibliotecas desenvolvidas pela própria comunidade. Com essa ferramenta é possível otimizar o desenvolvimento de uma aplicação, utilizando métodos previamente implementados. Com base nisso, esse trabalho tem como objetivo destacar a importância e a contribuição do NPM a partir de um relato de experiência envolvendo a construção de uma biblioteca para validação de feriados brasileiros, relacionando a temática principal com conceitos presentes em *softwares* livres e de código aberto.

#### **Palavras-chave:**

JavaScript; Software livre; Código aberto.

### **1. INTRODUÇÃO**

O Node Package Manager (NPM) é tido como o maior repositório de bibliotecas de programação do mundo. Por meio dele são disponibilizados milhões de pacotes e módulos para resolução de demandas e problemas. Essa ferramenta facilita e otimiza o tempo de desenvolvimento de aplicações, haja vista que possui métodos e funções já implementadas. Desse modo, não se faz necessário escrever grandes e complexas linhas de código, evitando erros de codificação e configuração (SOUZA, 2020).

No Node.js, o NPM é incluído por *default* de maneira a auxiliar facilmente em tarefas essenciais. Entre essas, destacam-se as que envolvem o *download* de pacotes, a resolução de dependências, a execução de testes e a instalação de linhas de comando. Além disso, é aberto para toda comunidade acessar e contribuir com seus próprios projetos (CHHETRI, 2016).

De maneira relacional, a maioria dos pacotes NPM são também *softwares* livres e de código aberto. Conceitualmente, significa que o código fonte está disponível para todos que queiram usar, copiar, modificar e redistribuir cópias (HEXSEL, 2002). Ademais, vale destacar que tais pacotes possuem licenças bem definidas como é o caso da MIT, utilizada no projeto em questão, que além de possuir as características citadas para *software* livre, torna a aplicação isenta de responsabilidade por eventuais danos que possam ser causados (DOS SANTOS; LORETO; GONÇALVES, 2023).

Nesse sentido, esse relato visa ressaltar o NPM a partir do desenvolvimento de uma biblioteca para validação de feriados brasileiros. Essa, por sua vez, ampara o trabalho do

<sup>2</sup>Orientador, IFSULDEMINAS – *Campus* Passos. E-mail: juvencio.moura@ifsuldeminas.edu.br. <sup>1</sup>Pós-graduando em Desenvolvimento Web, IFSULDEMINAS – *Campus* Passos. E-mail: otavio.ssilva22@gmail.com.

desenvolvedor, que não necessariamente precisará mapear e validar a vasta gama dessas datas no Brasil.

## **2. MATERIAL E MÉTODOS**

Inicialmente foram mapeadas todas as funções que seriam necessárias para o funcionamento da biblioteca. Conforme a Figura 1, a função **.all()** retorna todos os feriados disponíveis, sejam eles nacionais, estaduais ou personalizados. Já a função **.isHoliday()** verifica se determinada data é um feriado com base em parâmetros de entrada. Por último, a função **.createHoliday()** possibilita a criação de feriados municipais ou personalizados.

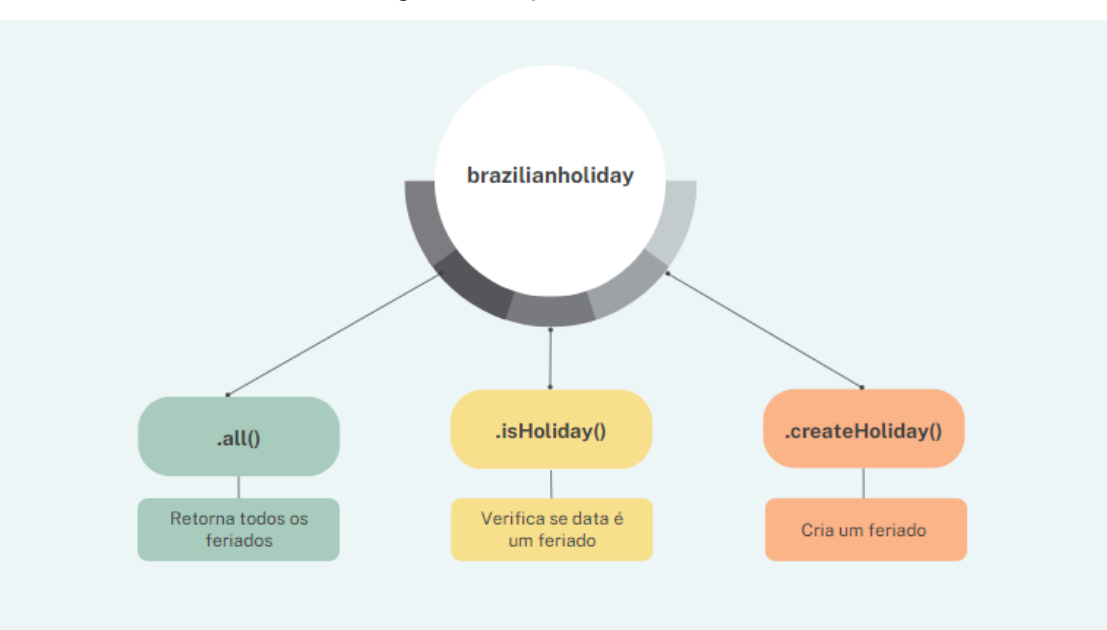

Figura 1 - Funções da Biblioteca

Fonte: Arquivo pessoal (2023)

Em seguida, se fez necessário mapear cada um dos feriados. Para isso, utilizou-se do portal Feriados.com.br para capturar tais informações que posteriormente foram descritas em um arquivo do tipo *JavaScript Object Notation* (JSON). Essa descrição foi feita com base em um padrão em que os feriados foram divididos em nacionais, estaduais e móveis, sendo esse último referente às datas que variam a cada ano. Os personalizados não foram mapeados, pois são criados pelo próprio usuário.

Após isso, deu-se início a construção do ambiente de desenvolvimento com especificações e configurações estabelecidas. Nesse contexto, o sistema operacional utilizado foi o Linux por meio da distribuição Ubuntu 22.04 LTS e a principal tecnologia foi o Node.js, que utiliza o JavaScript como linguagem de programação. O Jest foi a única biblioteca externa utilizada no projeto, sendo necessária para construção de testes unitários. Por último, o editor de código fonte escolhido foi o

VsCode, que possui um terminal integrado que facilita a configuração e os testes da aplicação.

Em sequência, o projeto foi documentado e disponibilizado no GitHub, de modo que os usuários pudessem contribuir para sua evolução. Por fim, foi publicado no NPM com nome de **brazilianholiday**<sup>3</sup> , permitindo ser utilizado e validado por toda a comunidade Node.js. Pontua-se ainda, que a biblioteca foi disponibilizada ao público a partir da licença MIT, que foi escolhida por ser mais flexível no que diz respeito a *software* livre.

# **3. RELATO DA EXPERIÊNCIA**

O desenvolvimento e publicação da biblioteca foi bastante exitoso, possuindo uma quantidade considerável de *downloads* e principalmente de acessos, sendo esses destacados pelo gráfico da Figura 2. A partir disso, nota-se que o NPM é de fato bastante utilizado por toda a comunidade, uma vez que até mesmo bibliotecas recentes possuem acessos. Ademais, a possibilidade de desenvolver um projeto para a comunidade de desenvolvedores faz com que a ferramenta seja de fundamental importância para o Node.js.

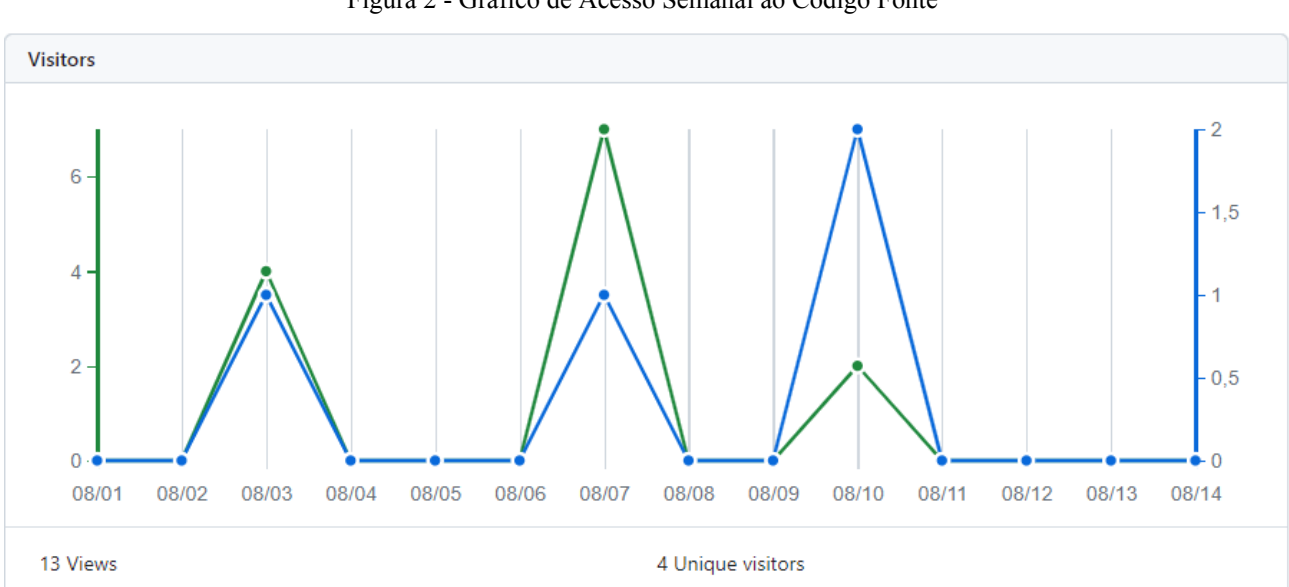

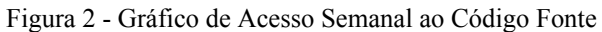

Observou-se também, que o conceito de *software* livre é muito mais amplo do que se imaginava, presente não somente em *softwares* complexos, mas também em simples bibliotecas utilizadas no cotidiano. Ainda assim, a licença MIT permitiu que a definição de código aberto mostrasse que a construção da biblioteca ultrapassa o desenvolvedor original, possibilitando considerar perspectivas de outros desenvolvedores que podem contribuir com melhorias ou até

Fonte: Arquivo pessoal (2023)

<sup>3</sup>Biblioteca NPM, https://www.npmjs.com/package/brazilianholiday.

mesmo construir novas ideias a partir do projeto.

### **4. CONCLUSÃO**

Acredita-se que o NPM é fundamental para o Node.js, sendo um importante ponto de sustentação da tecnologia. A ferramenta promove a disseminação de conhecimento pela comunidade ativa e faz crescer o sentimento de contribuição, permitindo que novos desenvolvedores sejam atraídos e motivados. Nesse viés, tais ações possibilitam que o Node.js perpetue e marque presença em diversos projetos espalhados pelo mundo.

Conclui-se ainda, que a biblioteca desenvolvida também ajudou a comunidade, sendo utilizada em projetos distintos. Pode ainda ser melhorada e otimizada, de forma a atender outras necessidades relacionadas a feriados brasileiros. Assim, novas funções podem ser desenvolvidas a partir do modelo feito para codificação e configuração.

# **REFERÊNCIAS**

CHHETRI, Nimesh. **A Comparative Analysis of Node.js (Server-Side JavaScript).** St Cloud State University, St. Cloud, Minnesota, USA, 2016.

DE SOUZA, Ivan. **Saiba o que é NPM (Node Package Manager) e como instalar.** Disponível em: https://rockcontent.com/br/blog/npm/. Acesso em: 03 de Agosto de 2023.

DOS SANTOS, Rosana; LORETO, Aline Brum; GONÇALVES, Juliano Lemos. **Avaliação de softwares matemáticos quanto a sua funcionalidade e tipos de licença para uso em sala de aula.** Revista de Ensino de Ciência e Matemática, v. 14 n. 3, 2023.

FERIADOS.COM.BR. **Feriados 2023.** Disponível em: https://www.feriados.com.br/. Acesso em: 03 de Agosto de 2023.

HEXSEL, Roberto A. **Software Livre:** Propostas de Ações de Governo para Incentivar o Uso de Software Livre. Universidade Federal do Paraná, Curitiba, Paraná, 2002.